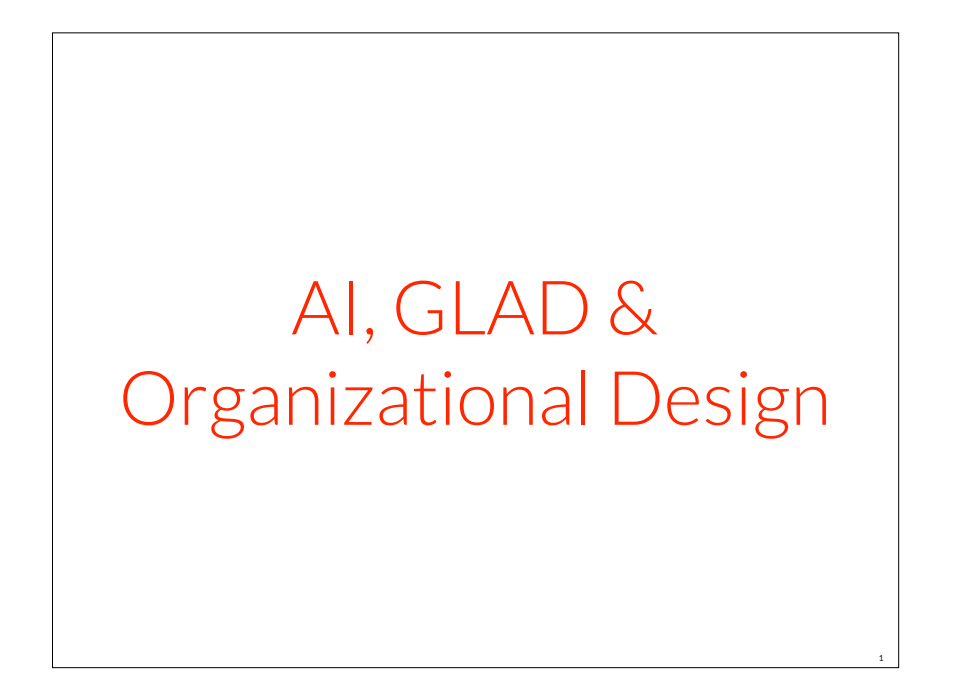

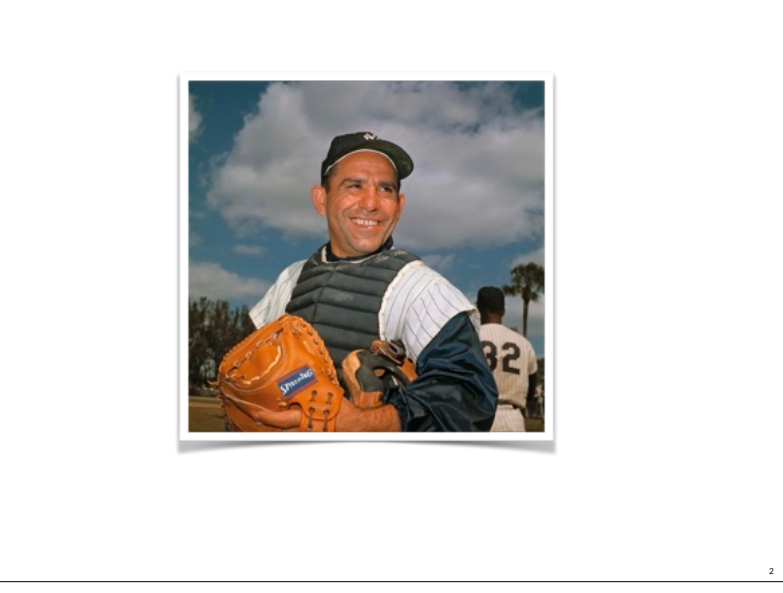

highlighting major AI change for devs & orgs since 2020, not my "new fad"

1

AI undergrad & grad focus since late 1970s

paid full-time AI developer & teacher starting 1986

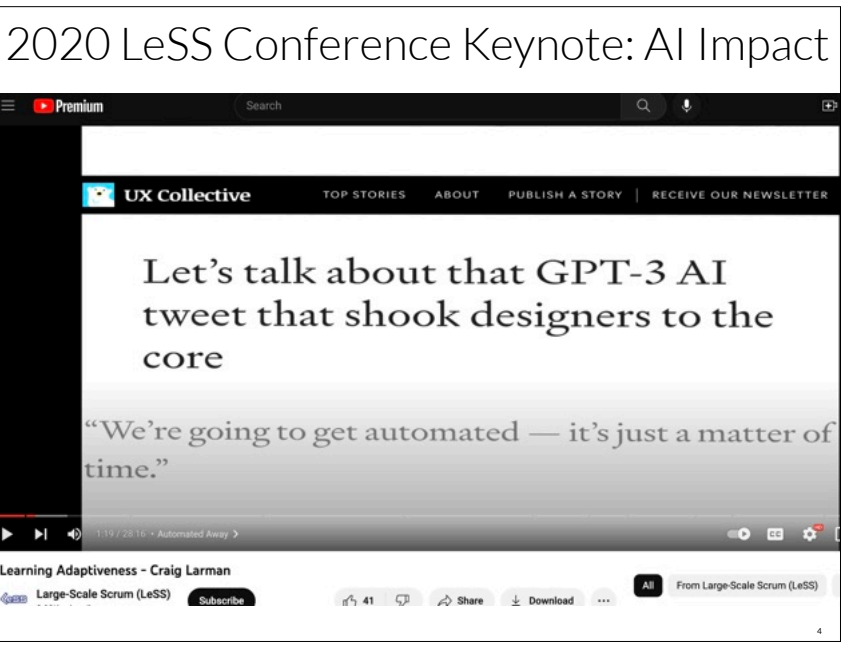

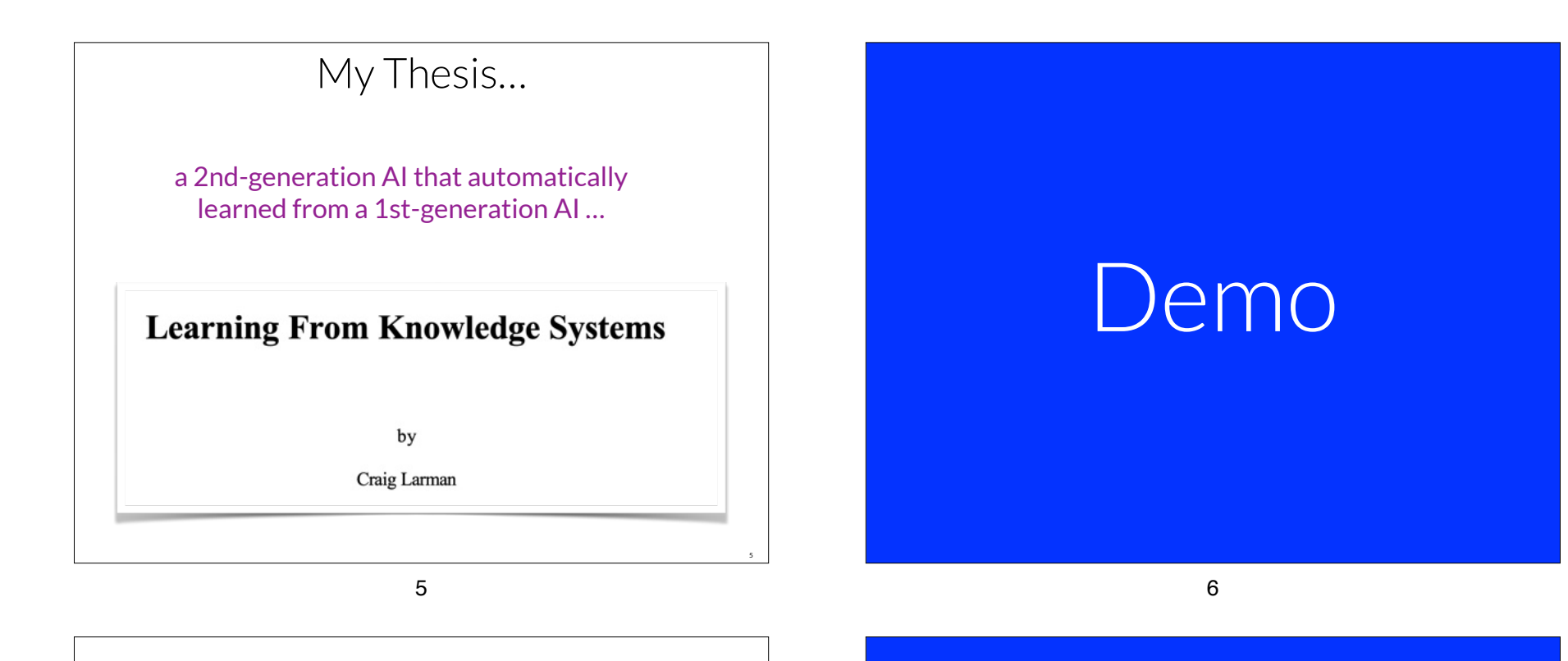

**demo** for tasks done traditionally by **product mgrs, analysts, UI/UX designers, testers, coders, DB designers**

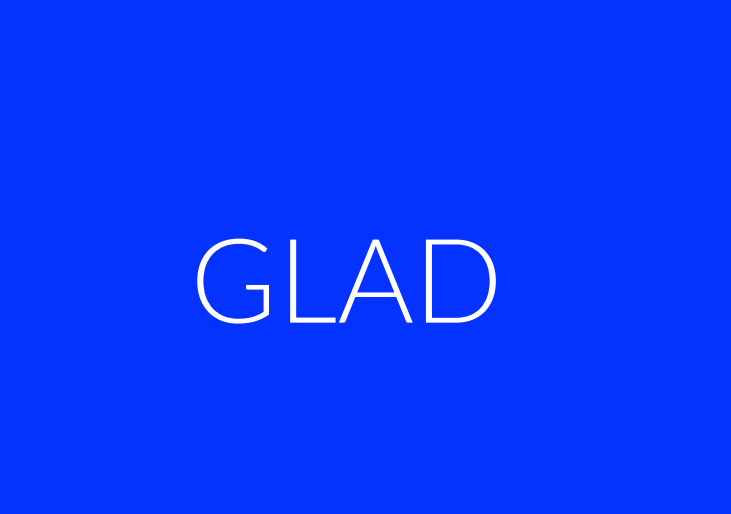

for development, we need a **short new term** for "AI tools that 1) generate, & 2) talk/teach" …

## **GLAD Generative-ai & LLM-Assisted Development**

10

9

9

11

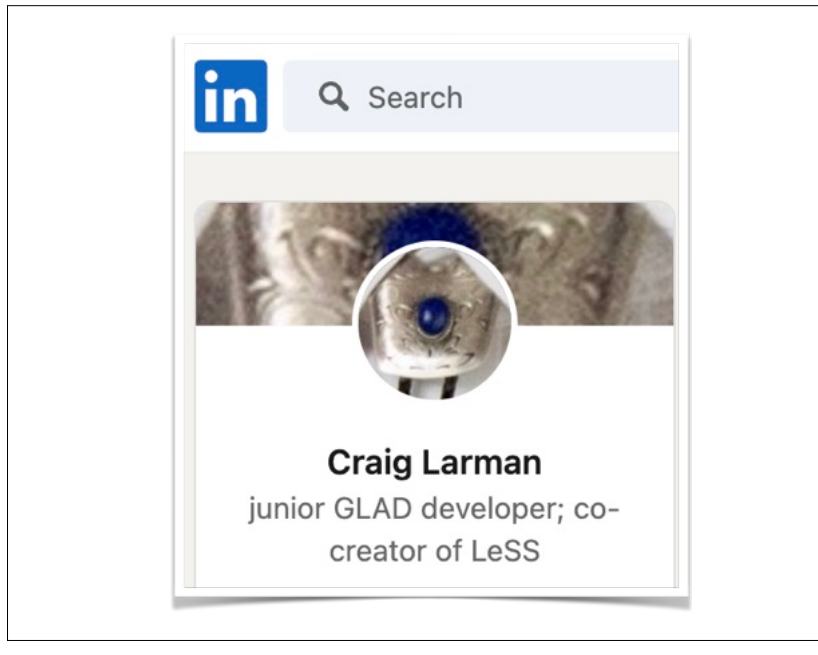

# Social Impacts

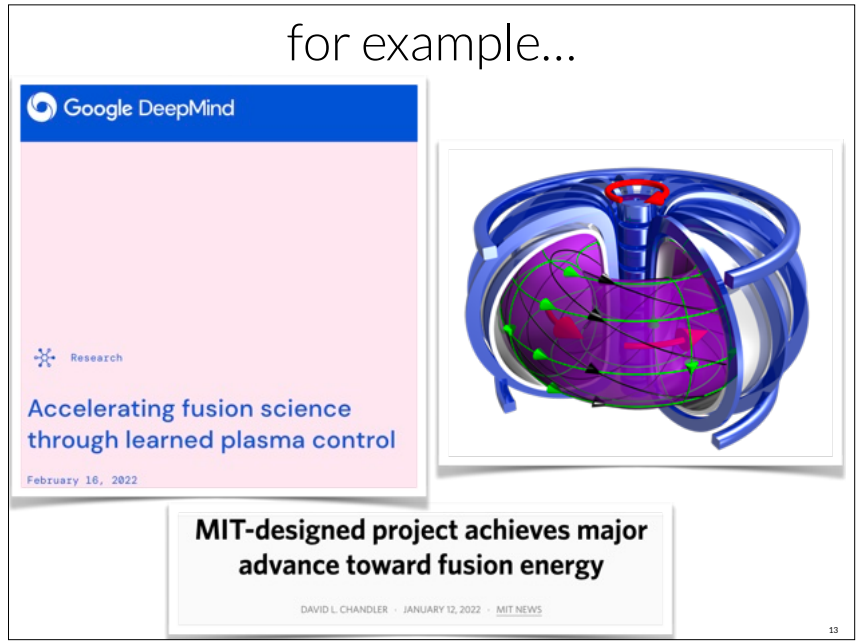

AIs are *finally* doing "knowledge worker" **routine expertise**

# Org Design Impacts

14

Automation Supplanting Humans

- 1. routine math (1940s)
- 2. routine movement (1940s)
- 3. routine info workflows (1950s)
- **4. (next) routine expertise** (2020s)

>with powerful *task-specific* AIs

15

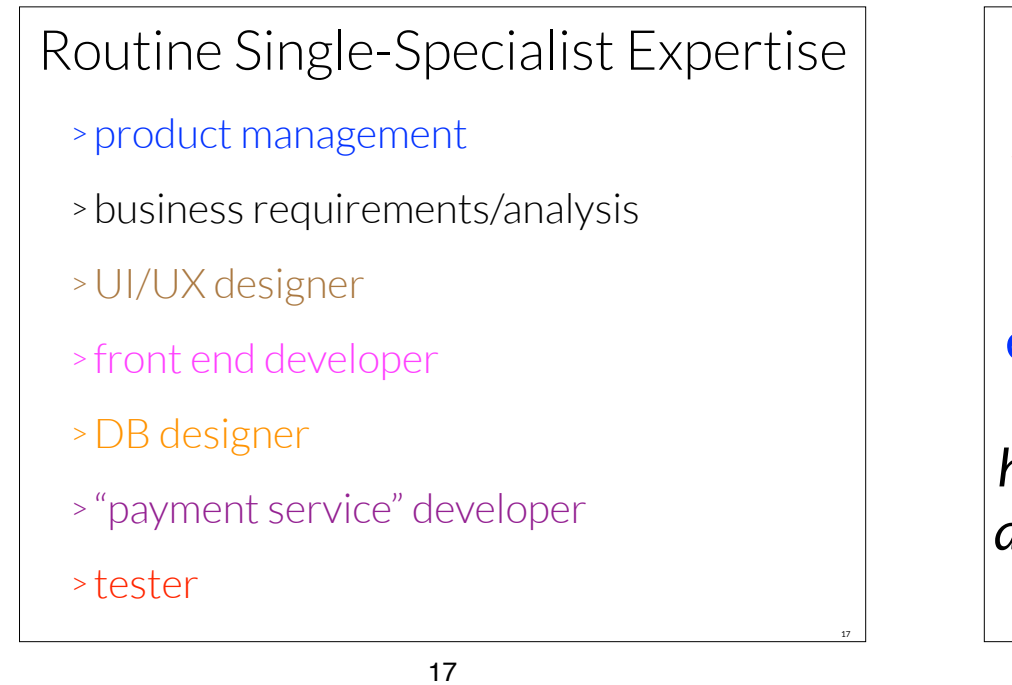

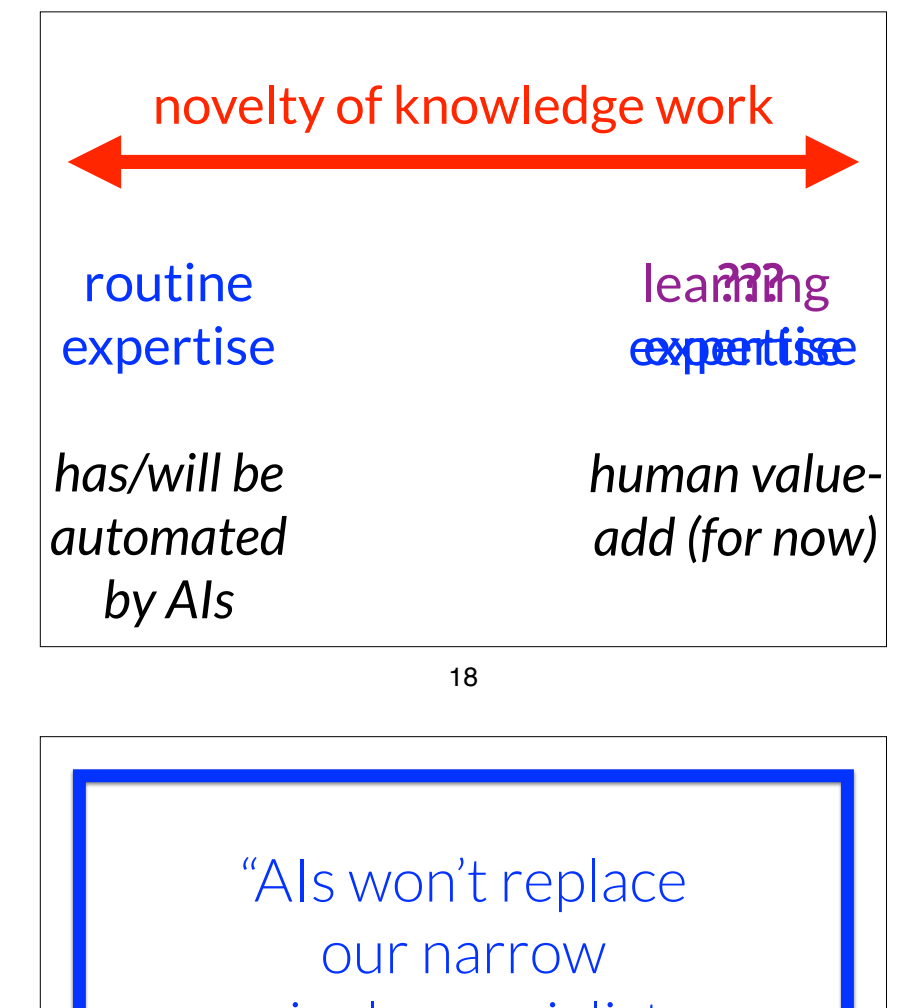

> product management

Routine Single-Specialist Expertise

- > business requipent time /analysis
- > UI/UX designer bertise
- > front end developer *has/will be*
- >DB designed utomated
- > "payment serv**by"Alfs**/eloper
- > tester

single-specialist routine jobs"

(says the wishful thinker)

19

"I will simply work more efficiently in my singlespeciality, with AI."

(says the wishful thinker)

21

story: Lisbon coach & automated testing

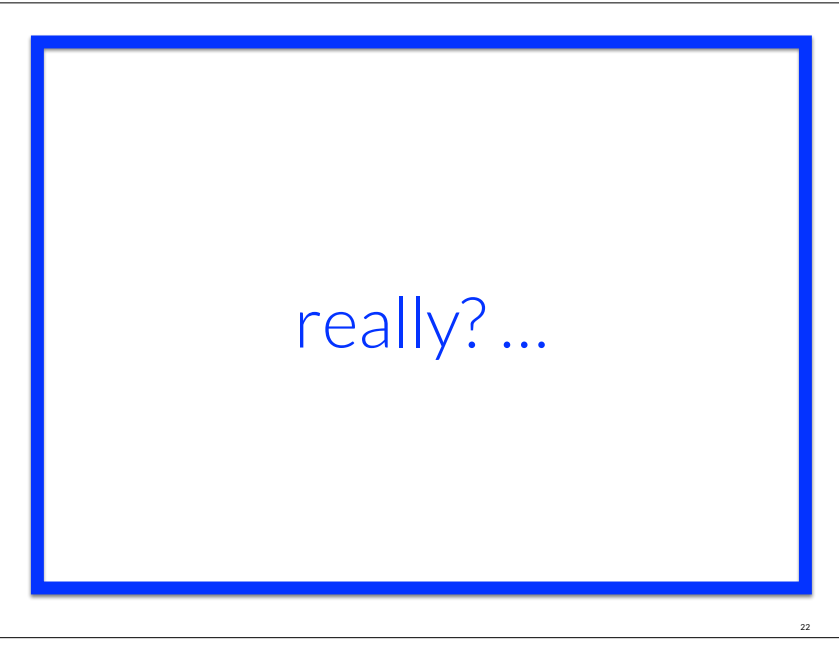

22

### 18 minutes!

#### **Web Summit Rio 2023: Building** an app in 18 minutes with **GitHub Copilot X**

GitHub CEO Thomas Dohmke demonstrated the power of GitHub Copilot X live on stage.

23

CUSTOM WEBSITES GENERATED BY A.L.

# In 30 Seconds

Get a custom Al-built digital presence with Chat GPT and gain access to our

25

25

27

and these are stories of baby beta-products

imagine in "3" years

26

26

28

### **BIG** Idea

AI tools will allow one to produce **10X-1000X** faster, not just "20%"

(with much less effort, errors, & prior expertise) imagine a single-specialist UI/ DB designer that can now do

300 person-days of output

…in 3 or 30 person-days

300 person-days of output ->

3 or 30 person-days

what will the "UI/DB designer" do for the remaining "297" days?

29

29

what will the "UI/DB designer" do for the remaining "297" days?

perhaps they will create LOTS MORE UIs & DBs?

> **NO**, because there is no customer demand

> > 30

30

what will the "UI/DB designer" do for the remaining "297" days?

perhaps fire all but 1 designer, who "does all the design"?

1. **UNLIKELY**, because they still have "200" days free

2. **UNLIKELY**, because other developers can use these tools to quickly learn & create designs

3. **UNLIKELY**, because many companies will strive to avoid massive layouts

4. **UNLIKELY**, because it would create unnecessary delays and weak feedback loops

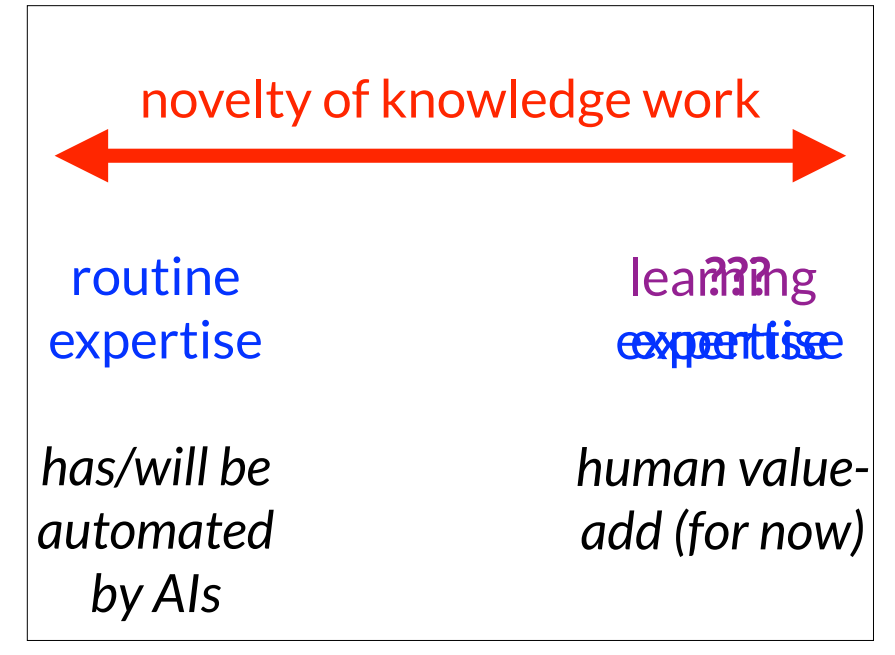

what will the "UI/DB designer" do for the remaining "297" days?

perhaps fire all but 1 designer, who "does all the design"?

1. UNLIKELY, because they still have "200" days free

#### **2. UNLIKELY, because other developers can use these tools to quickly learn & create designs**

3. UNLIKELY, because many companies will strive to avoid massive layouts

4. UNLIKELY, because it would create unnecessary delays and weak feedback loops

33

33

35

if a "UI/DB Designer" can much more easily/quickly learn & create…

### automated testing front-end dev etc

### then…

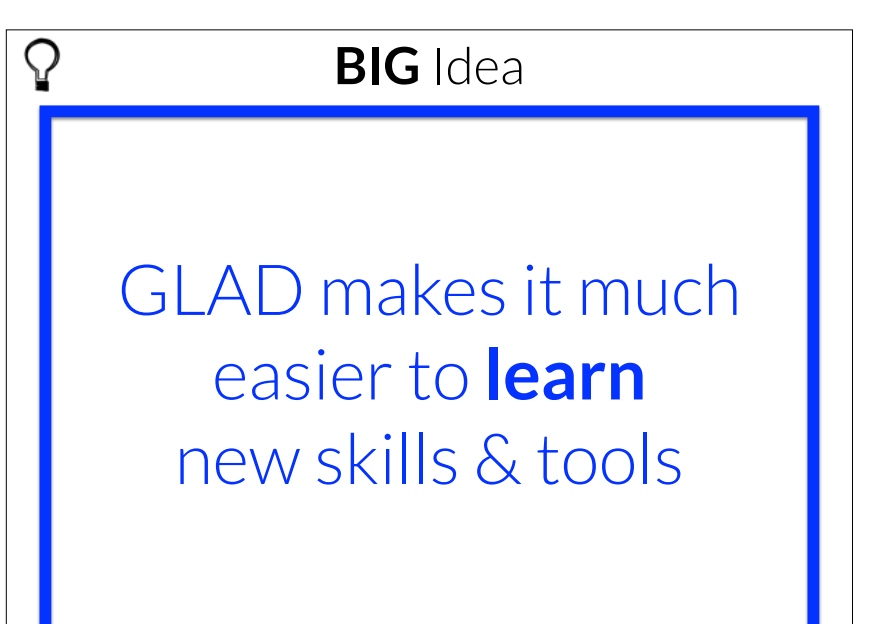

34

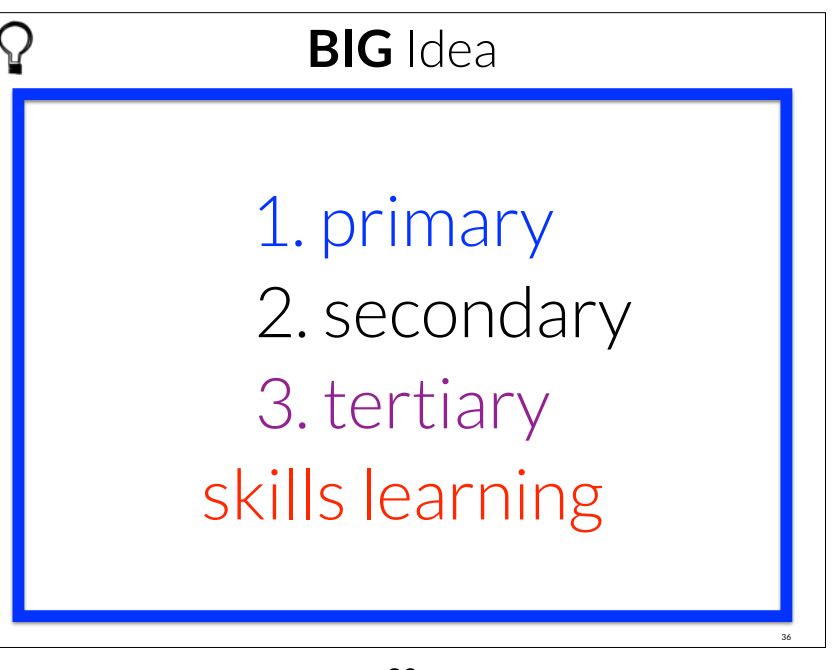

if "DB Designer" does DB tasks for "10" days per year, and learns/does UI design, programming, testing, etc for "290" days…

> why do they have the single-specialist job title "DB Designer"?

why is the career path "DBD-1, DBD-2, …"?

37

37

 $\Omega$ 

39

**BIG** Idea

structural change: formally in HR titles: *broad* job title, with career path **multi-learning**

## e.g. **Product Developer**

38

38

40

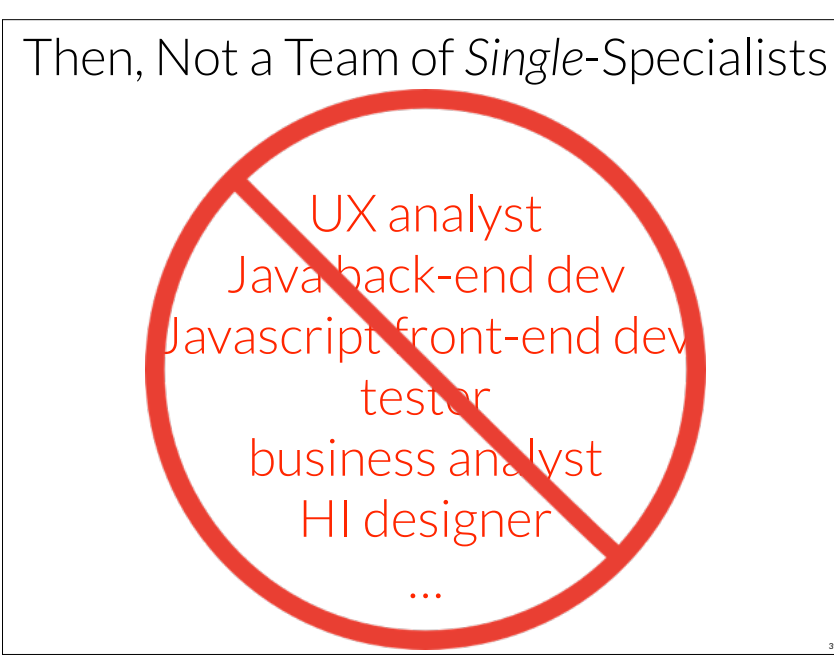

A Team of ML PDs, with AI assistants

multilearning product developer multilearning product developer multilearning product developer multilearning product developer multilearning product developer multilearning product developer multilearning product developer multilearning product developer

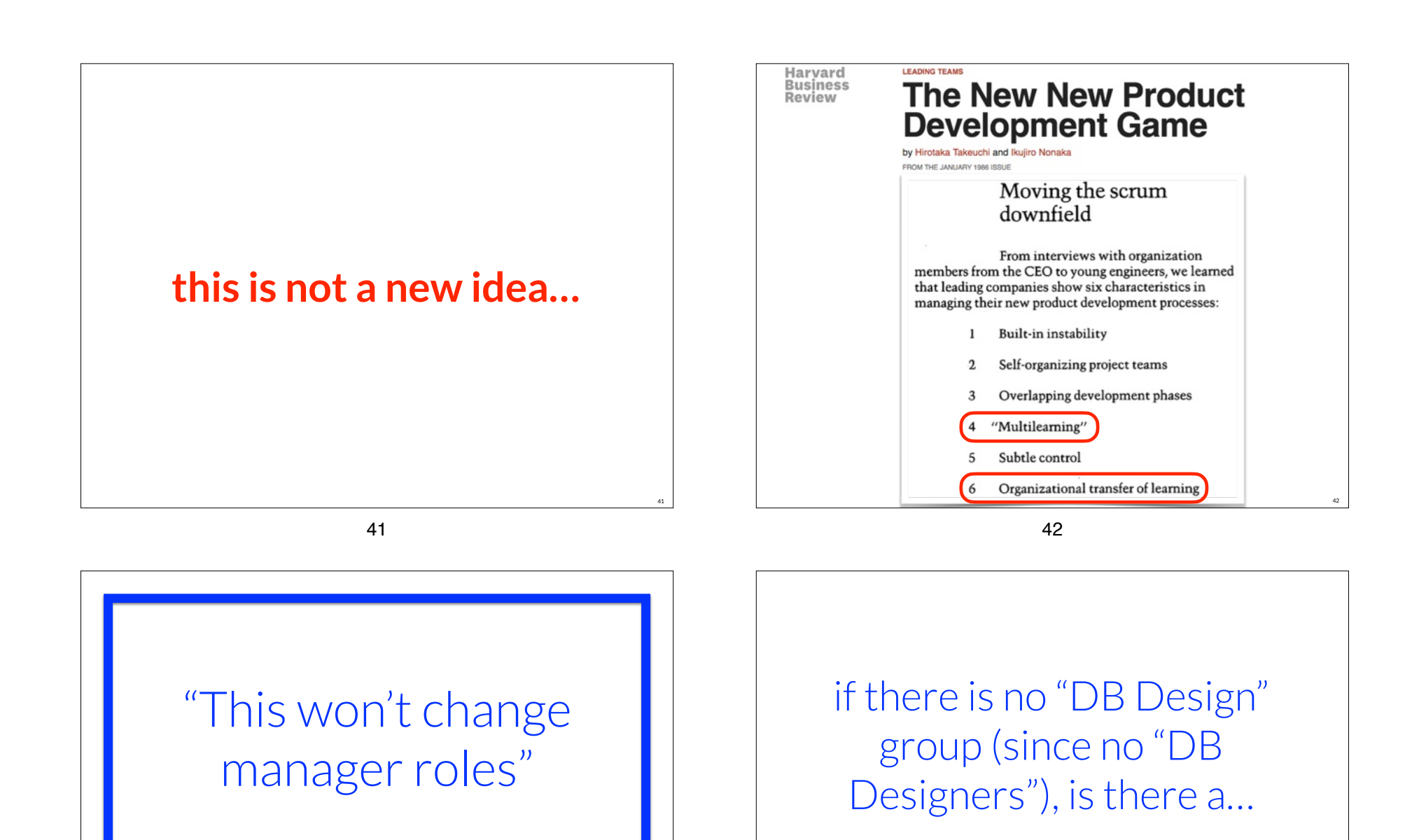

(says the wishful thinker)

DB Design manager?

**"it's 2023. here's our official job categories in our modern high tech company with leading-edge HR & leadership:**

**business analyst ui designer front-end dev db designer …"**

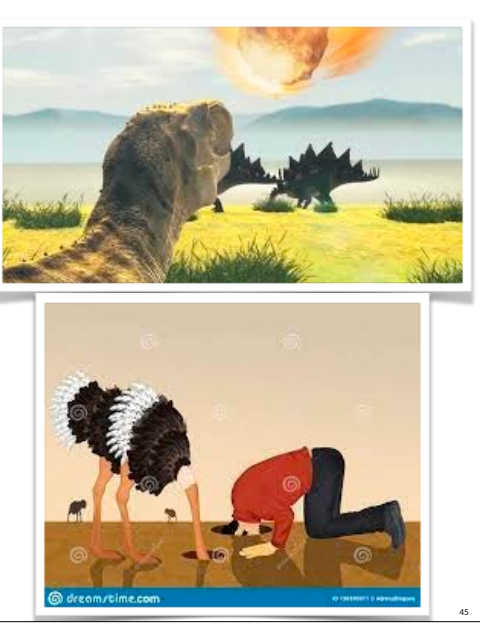

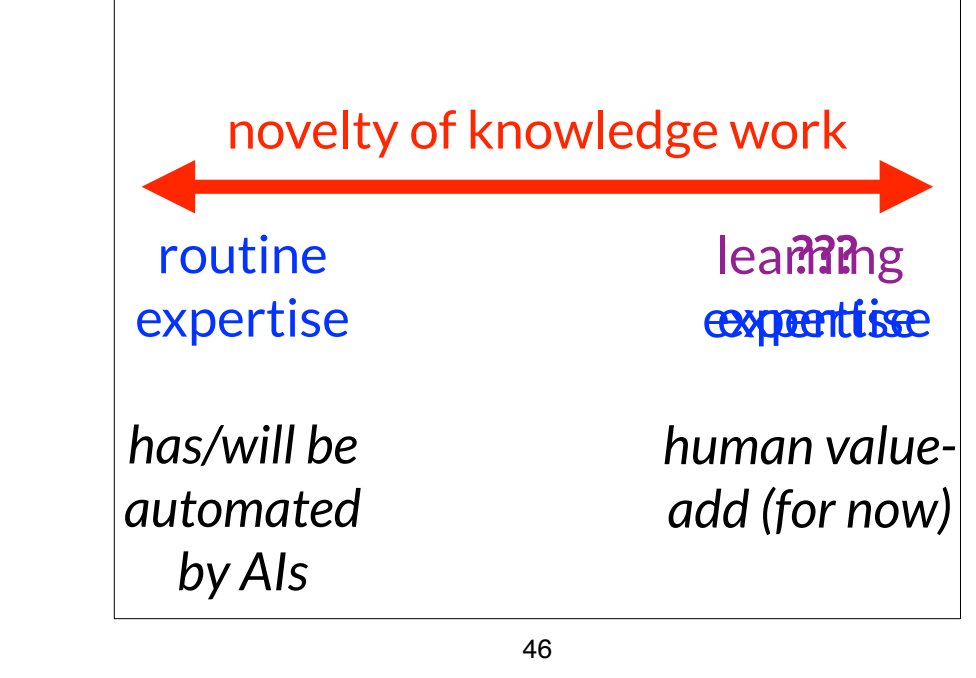

45

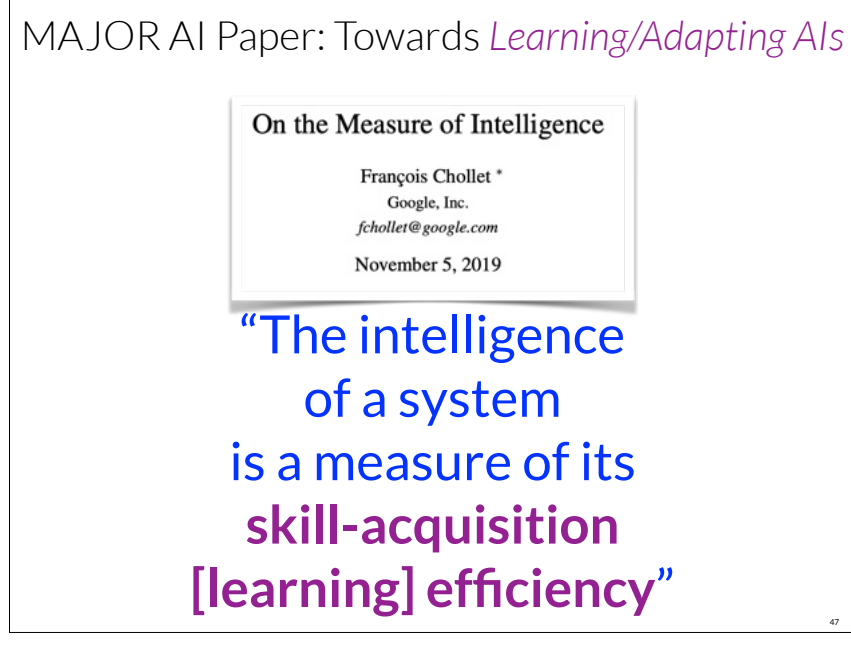

increasingly, job skill will be **skill in multi-learning over skill in single-doing**

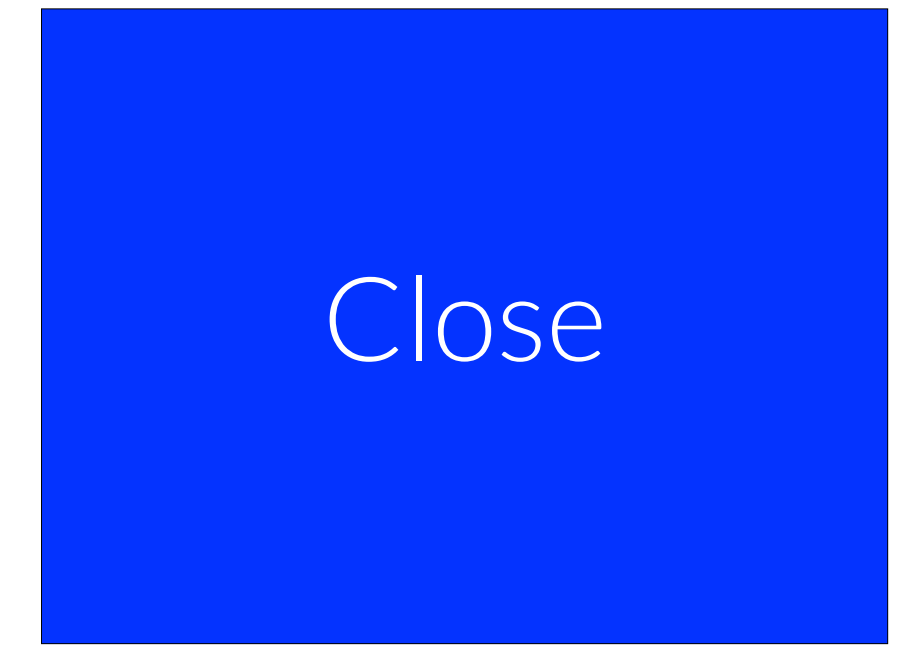

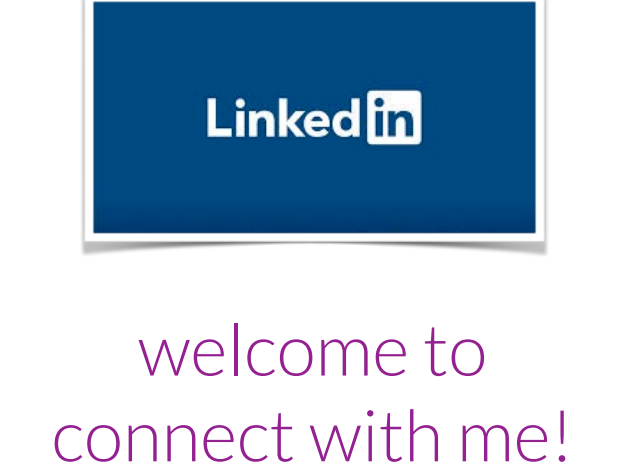

#### 50

50

### structured Q&A

# Dead Demo

- teach me key points in the Medicare Promoting Interoperability Program that a programmer should know
- The Medicare Promoting Interoperability Program, previously known as the Medicare EHR (Electronic Health Record) Incentive Program, is part of a broader initiative by the U.S. government to encourage healthcare providers to implement and meaningfully use EHR systems. This program provides financial incentives to eligible healthcare providers who meet certain criteria, with the ultimate goal of improving patient care through better access to and use of health data.

As a programmer, here are some of the key points you should be aware of:

(G)

֍

- 1. Understanding of EHR Systems: EHR systems are used to store, retrieve, and manage electronic health records. They often include a range of features, from scheduling and billing to prescription management and laboratory tests. Having a solid understanding of these systems can provide the foundation for meeting the requirements of the Promoting Interoperability Program.
- 2. Standards and Interoperability: A significant part of the program emphasizes the importance of standards and interoperability. Inter

53

teach me key requirements that a programmer should know when writing code for credit card processing

- Writing code for credit card processing can be quite complex due to the high level of security and compliance required. Here are some key requirements that you should keep in mind:
- 1. PCI Compliance: The Payment Card Industry Data Security Standard (PCI DSS) is a set of security standards designed to ensure that all companies that accept, process, store or transmit credit card information maintain a secure environment. Any code written for credit card processing must comply with these standards.
- 2. Secure Transmission: Card details should always be transmitted securely, typically over HTTPS. This ensures that the data is encrypted and cannot be intercepted during transmission.
- 3. Tokenization: Instead of storing sensitive card data, use a process called tokenization. This involves replacing the card data with a unique identifier or "token" that is useless if stolen.
- 4. No Storage of Sensitive Data: It's a violation of PCI standards to store certain sensitive data, including the card verification

who are the top five competitors to stripe, and what are their strengths and weaknesses?

As of my knowledge cutoff in September 2021, some of the top competitors to Stripe include  $\Box$   $\Box$   $\Box$ PayPal, Square, Braintree, Adyen, and Authorize.net. Here's a brief rundown of their strengths and weaknesses:

#### 1. PayPal

**B** 

- \* Strengths: PayPal is one of the most recognized payment gateways worldwide with a massive user base. It offers a wide array of services, including peer-to-peer payments, business payments, and mobile payments. It's quite popular with consumers, which can be a benefit for businesses looking to instill trust.
- \* Weaknesses: PayPal's fees are higher than some competitors for businesses. The user interface is not as straightforward as some other platforms, and some users complain about customer service.

#### 2. Square

53

Ů

 $\Box$ 

- \* Strengths: Square provides a complete set of tools for businesses, including POS systems, payment processing, and other business software. It's particularly strong in the area of mobile payments and is popular with small businesses due to its simple fee structure.
- \* Weaknesses: Square

#### 54

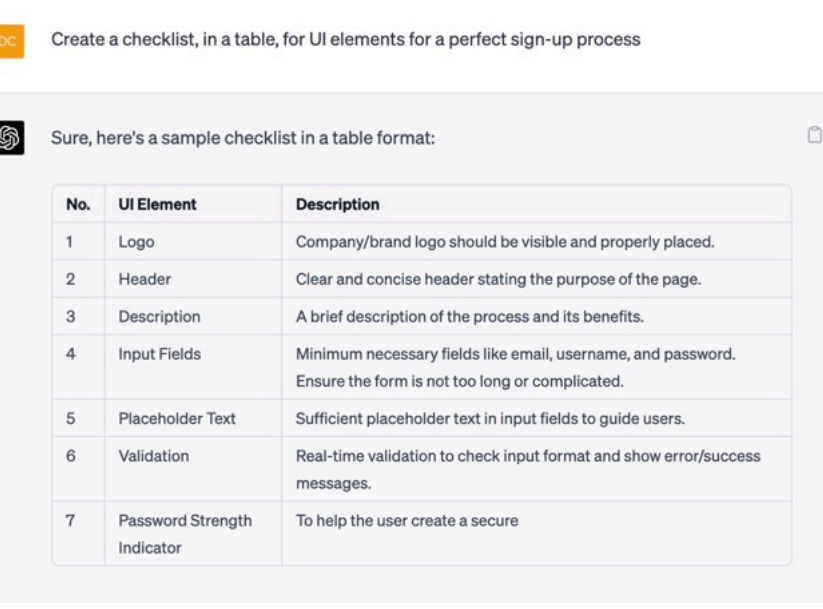

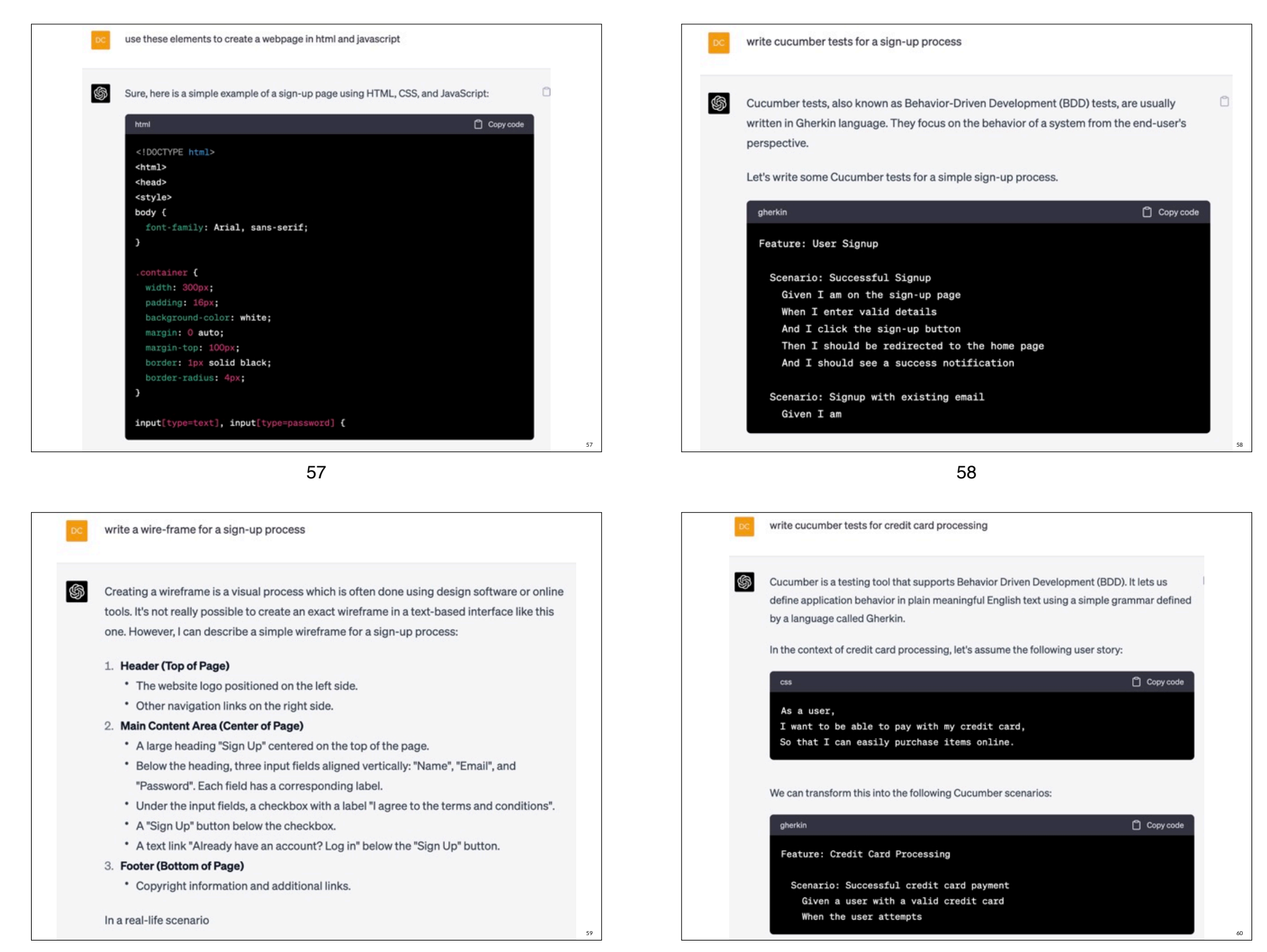

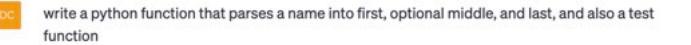

Sure, here is a Python function named 'parse\_name' that takes a full name as input and n returns the first name, optional middle name(s), and last name. The function assumes that the last space-separated word is the last name, the first space-separated word is the first name, and any words in between are middle names.

65

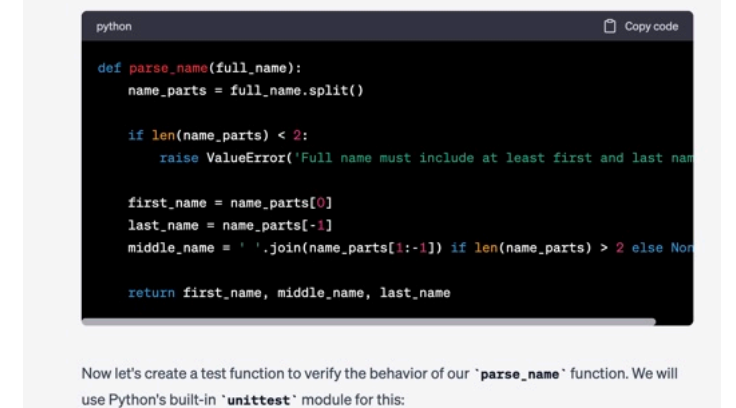

61

61

63

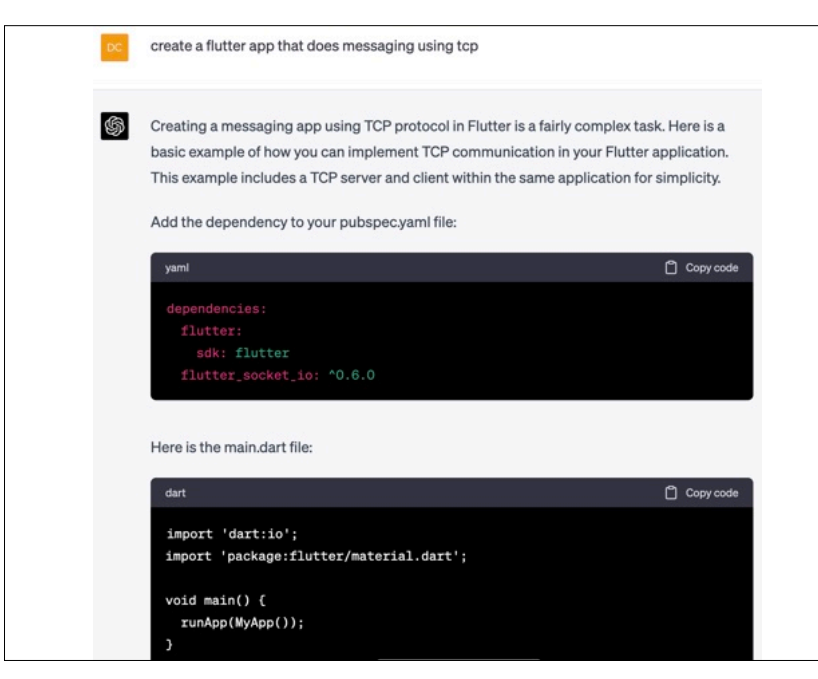

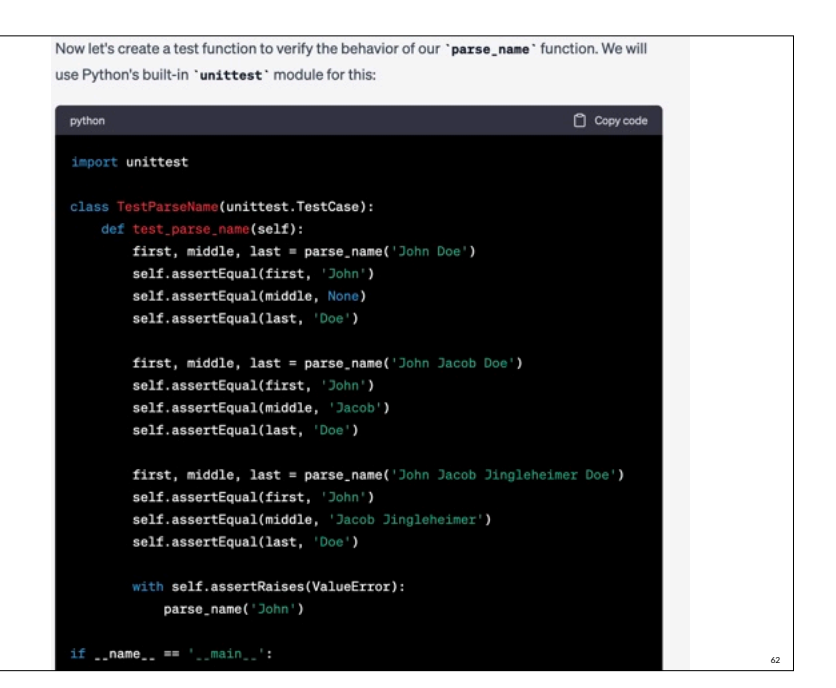

62

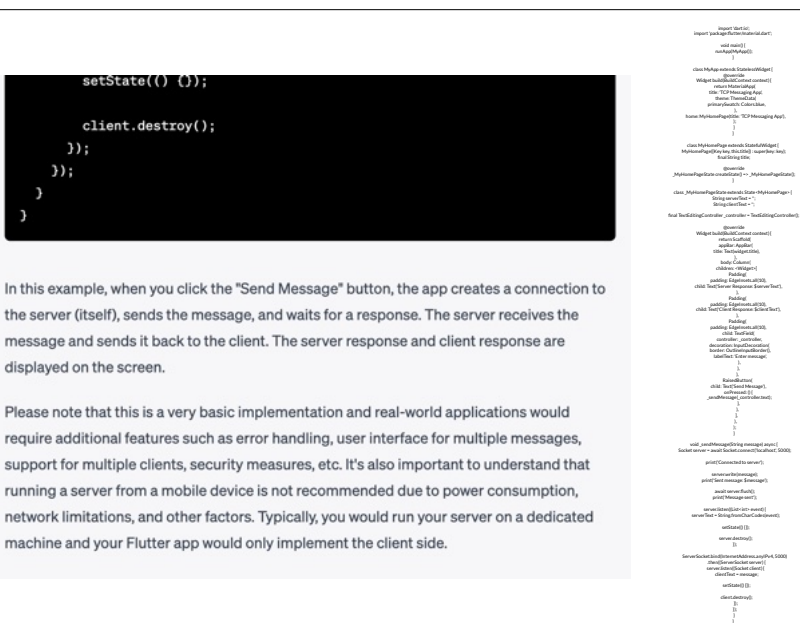

running a server from a mobile device is not recommended due to power consumption, network limitations, and other factors. Typically, you would run your server on a dedicated machine and your Flutter app would only implement the client side.

64

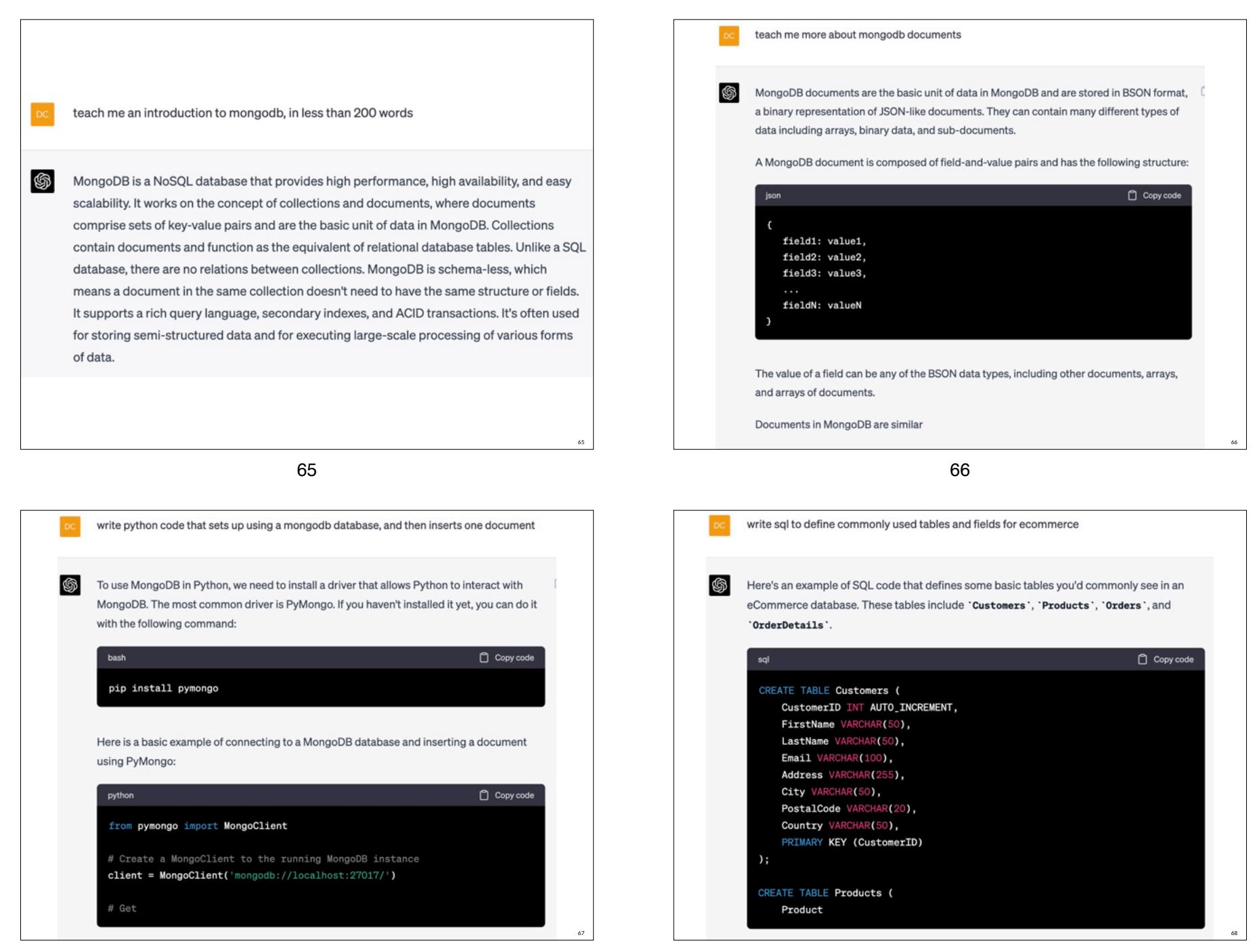

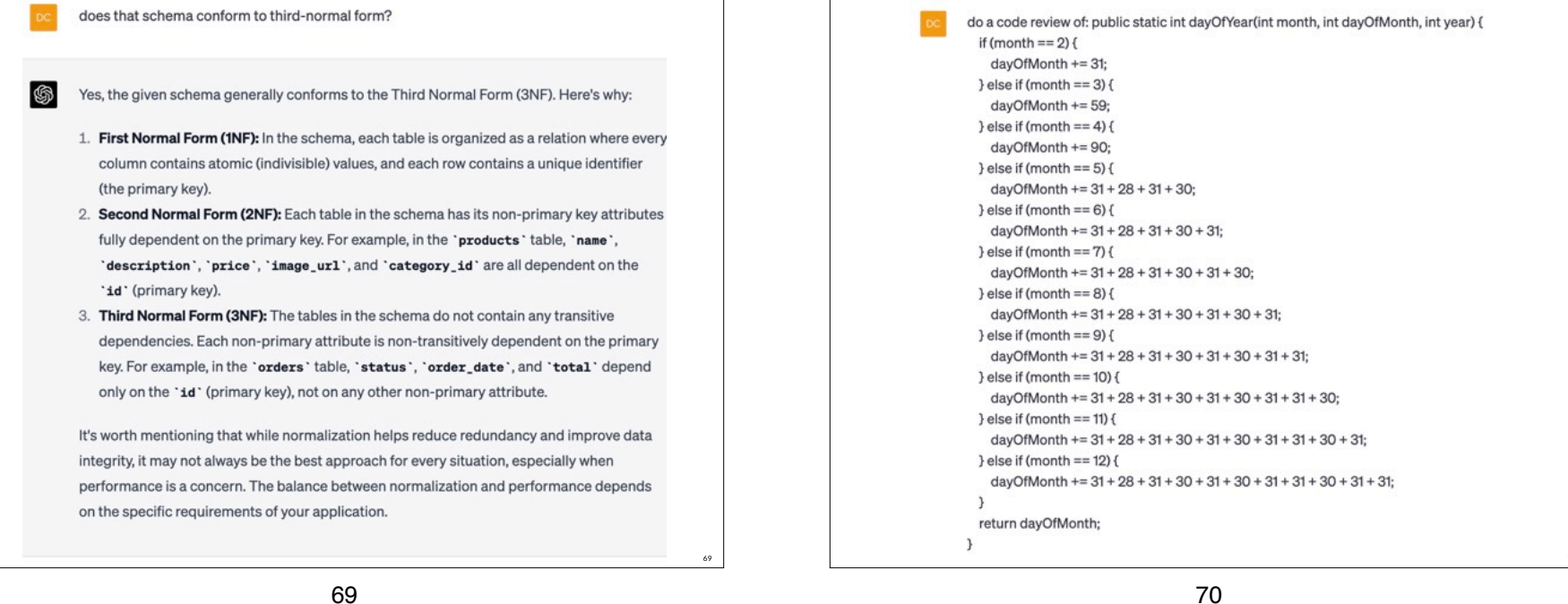

This method seems to calculate the day of the year given a date (month, day, and year). Here  $\Box$ are a few observations and suggestions for improvement:

(Si

1. Leap Years: This code does not account for leap years. February has 29 days in a leap year, which would shift all subsequent months' days. You would need to check if the 'year' is a leap year and adjust February's day count accordingly.

2. Code Duplication: This method has a significant amount of code duplication. Instead of manually summing the days of each month, you could use an array to store the number of days in each month, and sum up the days in a loop.

3. Error Checking: This method doesn't handle invalid inputs. What if the `month` is greater than 12 or less than 1, or if the 'dayOfMonth' is outside the valid range for the given month? Adding error checks would make your code more robust.

4. Unused Parameter: The 'year' parameter is unused. If you plan to handle leap years, you will need this parameter.

#### 70

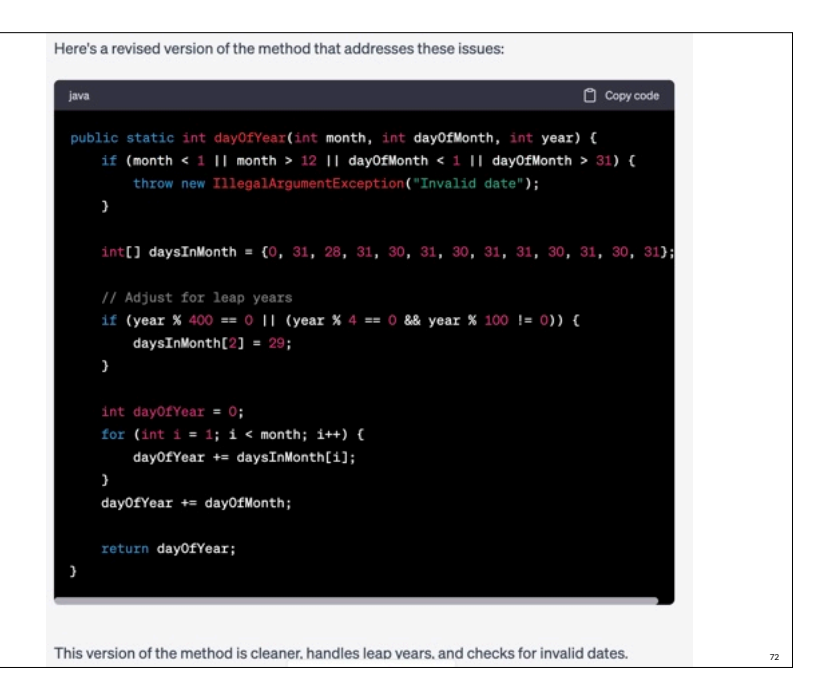